# « Eclairage extérieur » - Corriger

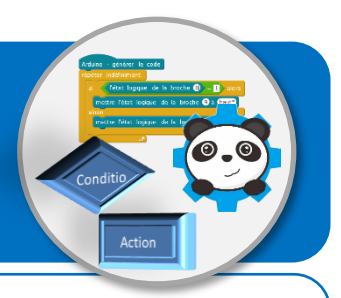

### **Objectifs de l'activité**

- **Formaliser un algorithme à partir du fonctionnement attendu du programme.**
- **Compléter un programme comprenant une boucle et une instruction conditionnelle.**
- **Piloter un système connecté localement et utilisant un capteur analogique et un actionneur.**

#### **Problème à résoudre**

Lorsqu'il fait nuit, le propriétaire d'une maison souhaite pouvoir qu'un éclairage extérieur se mette en marche devant son garage, lorsqu'une présence est détectée.

#### **Description du fonctionnement attendu**

Au-dessus de la porte du garage se trouve un lutin simulant un éclairage type hublot. On considère qu'il fait nuit lorsque la valeur numérique d'un capteur de luminosité est inférieure à 400. Dans mBlock, un fond arrière-plan noir apparait pour simuler la nuit. Pour que l'éclairage s'allume, il faut qu'il fasse nuit, mais également qu'un détecteur de mouvement détecte une présence.

## **Algorithme du lutin « Eclairage-hublot » à programmer**

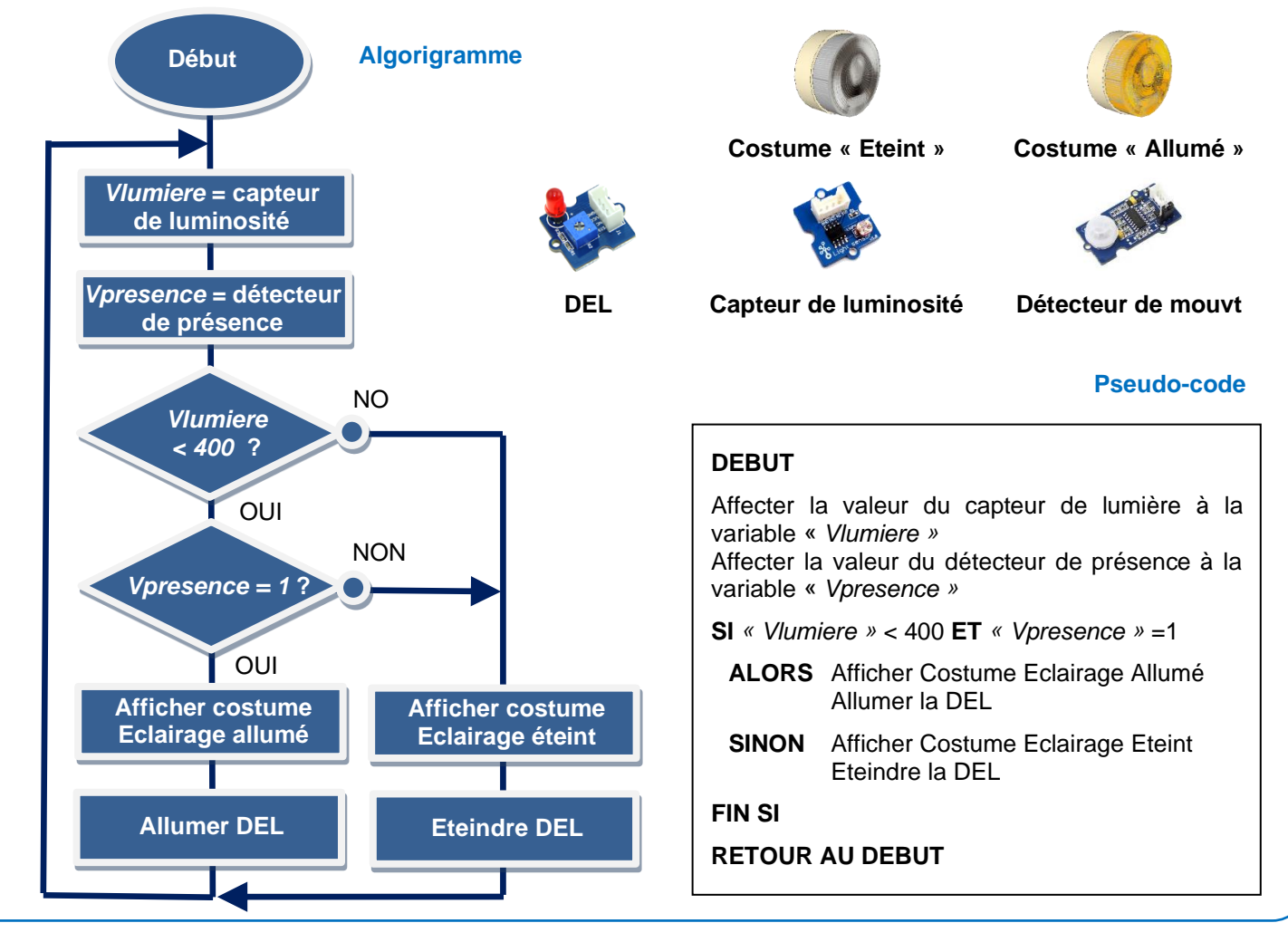